# **and D** The Alliance for<br>Malaria Prevention

# **ITN campaign assessment training**

6th June 2023

### **Welcome to the ITN campaign assessment training Bienvenue à la formation d'évaluation des campagnes MII**

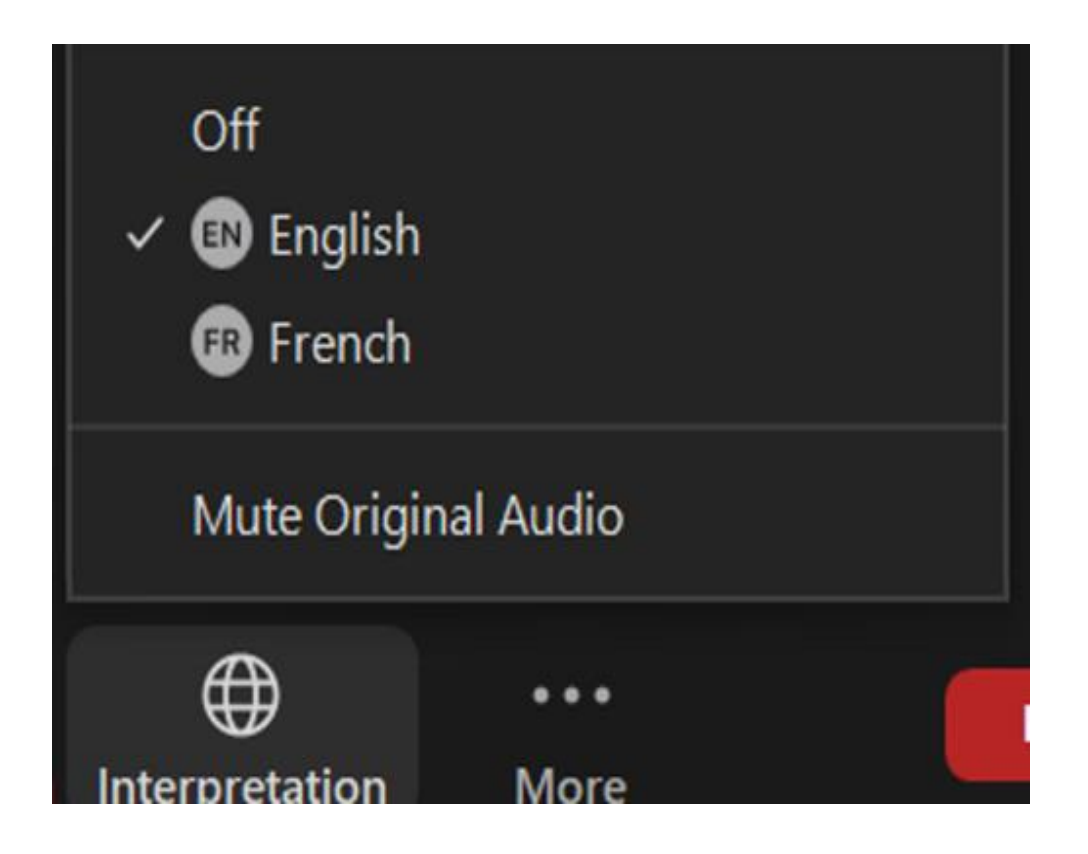

#### **Interpretation / Interprétation**

Select your language now at the bottom of the screen– veuillez choisir votre langue de preference en bas de votre écran

Please choose from: **English & French/ Veuillez choisir l'anglais ou le francais**

### Session will begin shortly – la session débutera bientôt

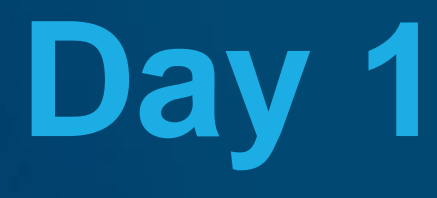

#### ITN Campaign Assessment using Clustered Lot Quality Assurance Sampling (cLQAS)

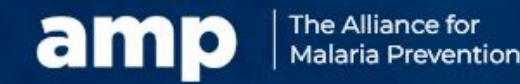

Expanding the ownership and use of mosquito nets

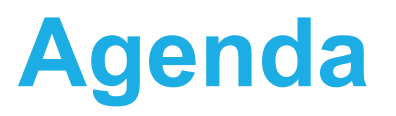

- Introduction and overview
- Overview of Procedures for ITN Campaign Assessment
- ITN campaign assessment approaches and terminology
- Clustered Lot Quality Assurance Sampling (cLQAS)
- Identifying the sampling frame
- Sampling clusters in the lot (Selecting 6 clusters), PPS community list sampling
- Selection of households

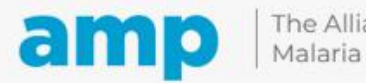

### **Overview of Procedures for ITN Campaign Assessment**

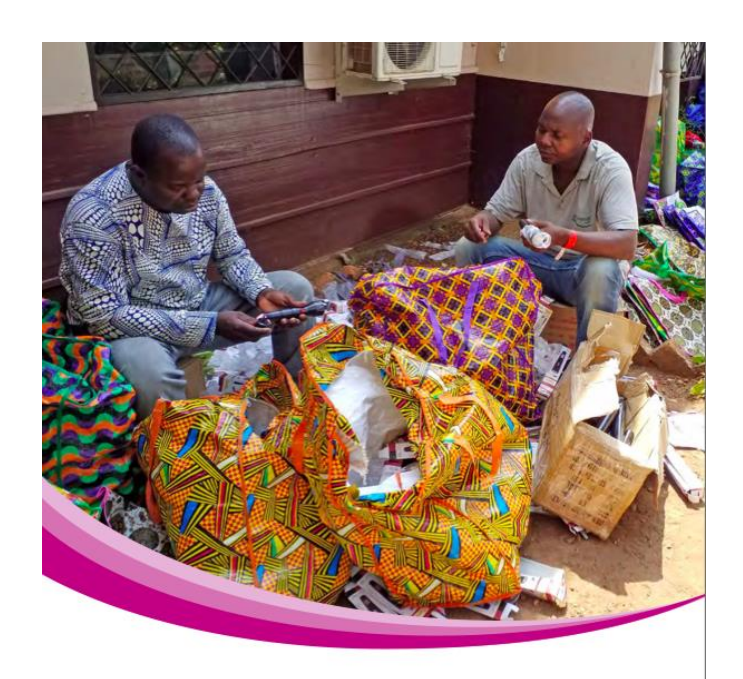

PROCEDURES FOR ASSESSING THE OUALITY OF INSECTICIDE-TREATED NET (ITN) MASS **DISTRIBUTION CAMPAIGN HOUSEHOLD** REGISTRATION AND ITN DISTRIBUTION ACTIVITIES USING CLUSTERED LOT OUALITY ASSURANCE **SAMPLING (CLOAS)** 

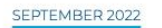

- Developed by the Alliance for Malaria Prevention (AMP): [Procedures for assessment the quality of ITN campaigns](https://allianceformalariaprevention.com/resources/assessment-procedures/)
- Provide guidance and easy-to-use tools for household visits
- Includes 14 annexes
- Intended users:
	- National ITN campaign coordination committee
	- ITN campaign M&E sub-committee
	- Personnel and partners involved in assessing quality of household registration and ITN distribution in mass campaigns.
- Global and country resources available at: http[s://drive.google.com/drive/u/1/folders/1mmrN3Zwrtp8I0](https://drive.google.com/drive/u/1/folders/1mmrN3Zwrtp8I0keNf-vQZBqiW7s8AM53) [keNf-vQZBqiW7s8AM53](https://drive.google.com/drive/u/1/folders/1mmrN3Zwrtp8I0keNf-vQZBqiW7s8AM53)

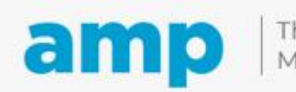

## **Procedures for assessment: Steps 1 to 3**

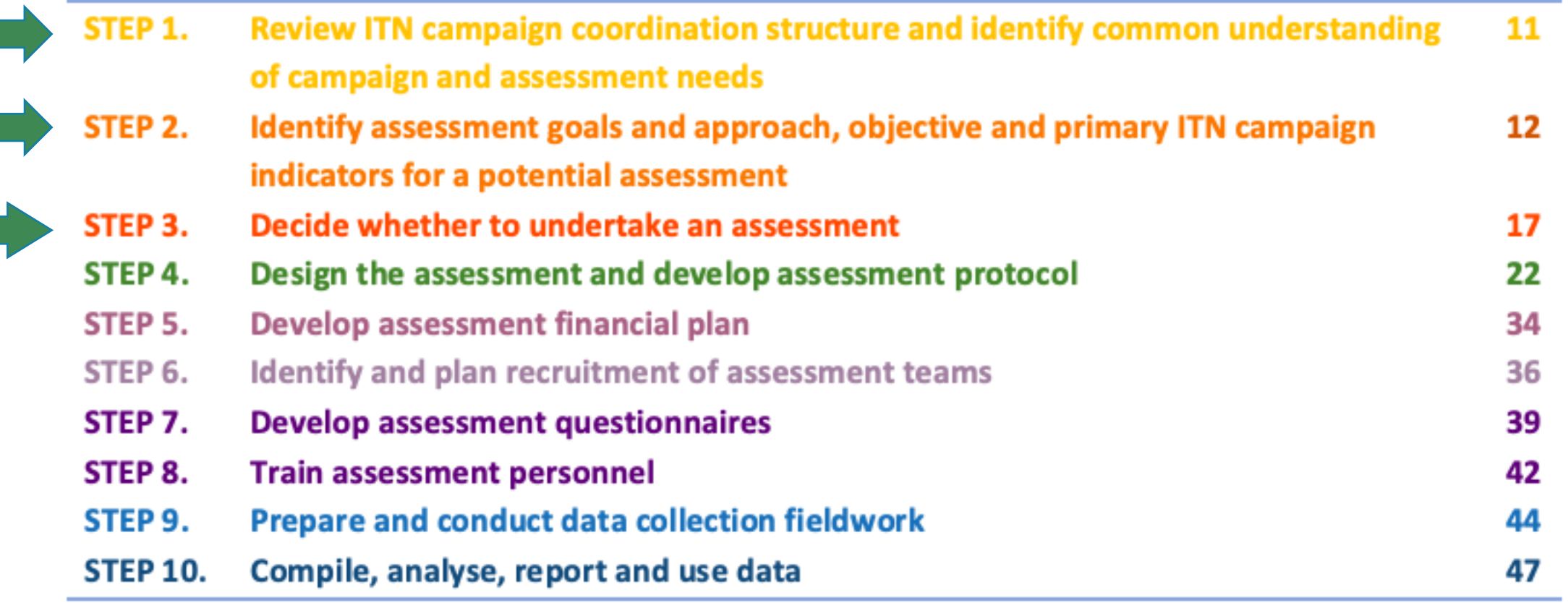

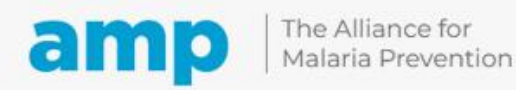

# **Why is campaign assessment important?**

- Maintaining high coverage of ITNs for populations in need ensures community-level protection from malaria vectors
- During ITN mass distribution campaigns, in some cases, households (HH) do not receive any ITNs or receive an incorrect number of ITNs, leading to lower than expected ITN coverage
- Visits to HHs are the best way to see if the main objective of the campaign has been achieved

#### **ITN campaign**

**assessments measure the quality of HHR and ITN distribution and support decisionmakers to improve the quality of key ITN campaign activities, supporting improved ITN access and use**

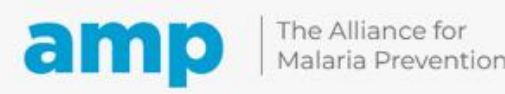

# **ITN campaign assessment objective**

• The overall objective of assessing ITN campaign activities is:

To determine if the campaign has achieved the desired level of performance in a given area in order to take corrective action as needed, either during or after implementation of activities

**The M&E sub-committee should further identify country-specific objectives**

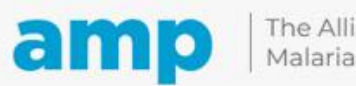

## **Campaign assessment outputs**

Provides near-real-time valid data to ITN campaign staff

Identifies areas where additional activities (HHR, ITN distribution, SBC) are needed because targets were missed (In-process)

Establishes whether HHs have correctly received and understood key ITN campaign information

Reduces the likelihood of errors or inconsistencies during HHR

Provides information early in the campaign process to identify and address issues (In-process)

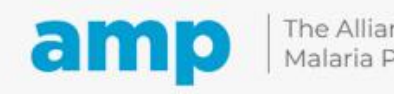

## **Identifying ITN campaign assessment approach**

### AMP recommends that national malaria programmes consider both:

- In-process assessment approach **and**
- End-process assessment approach

Where resources are limited - the M&E sub-committee will need to consider each option and select the assessment which best supports campaign quality.

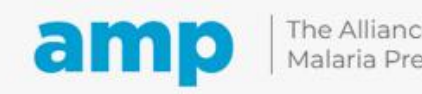

# **Review of terminology**

- **Single-phase campaign:** Campaign approach where distribution takes place at the same time during a door to door visit or immediately after registration at a fixed site.
- **Double-phase campaign:** Campaign approach featuring two household (HH) visits: first visit to the HH to conduct HHR and either a second visit or fixed site for ITN distribution.
- **In-process assessment:** Assessment conducted during HHR and/or ITN distribution activities
- **End-process assessment:** Assessment conducted after ITN campaign activities have been completed or after specific phases.

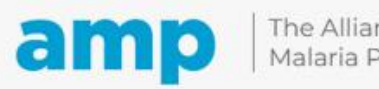

### **In-process assessment approach**

- Conducted during activity implementation and designed to flag potential programmatic issues for further investigation and action during the HHR and/ or ITN distribution process
- **Timing**: For campaign activities <7 days , assess during initial 2- 4 days. For activities 8-15 days, assess during initial 5-7 days
- The most important is the first 2 days of data collection on day 2 and day 3 of HHR or distribution

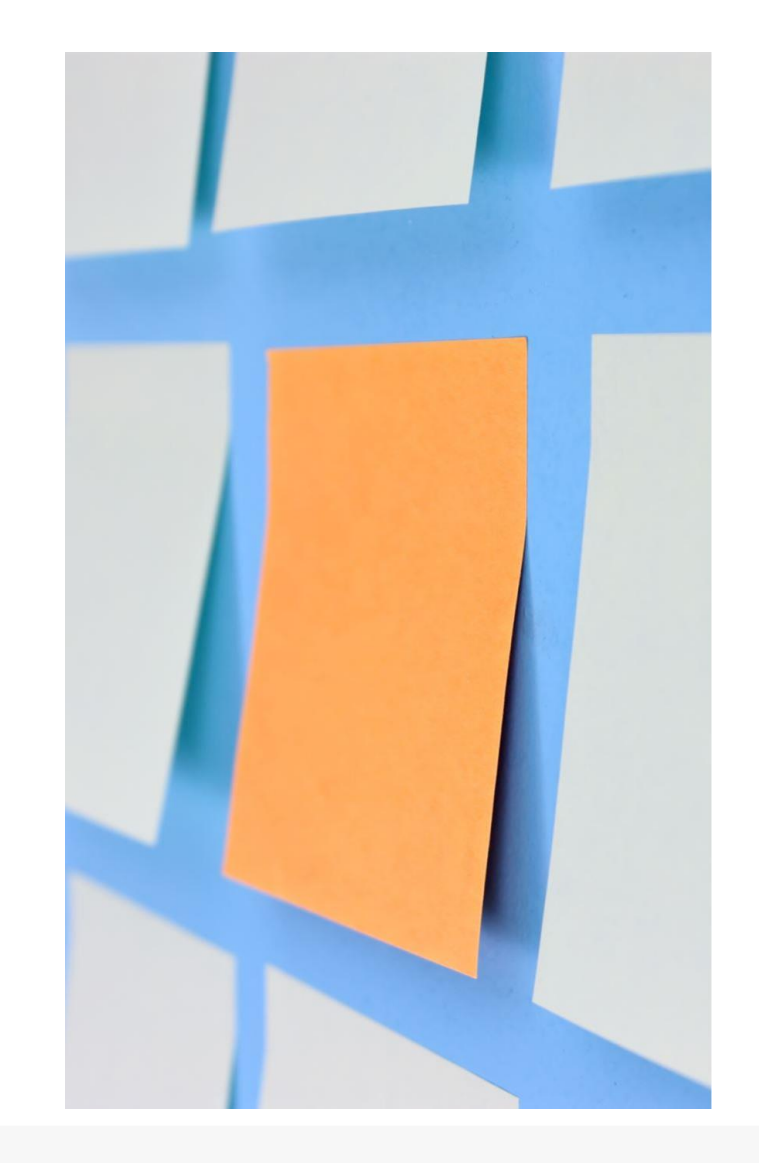

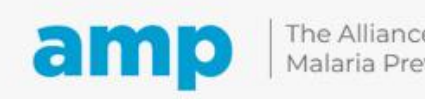

## **End-process assessment approach**

- Provides a means to validate achievement of key campaign activities and is conducted at the end of the implementation of a campaign phase or all campaign activities, with results and lessons learned used to inform future plans
- **Timing**: Start within three to five days of the last day of HHR and/or ITN distribution activities

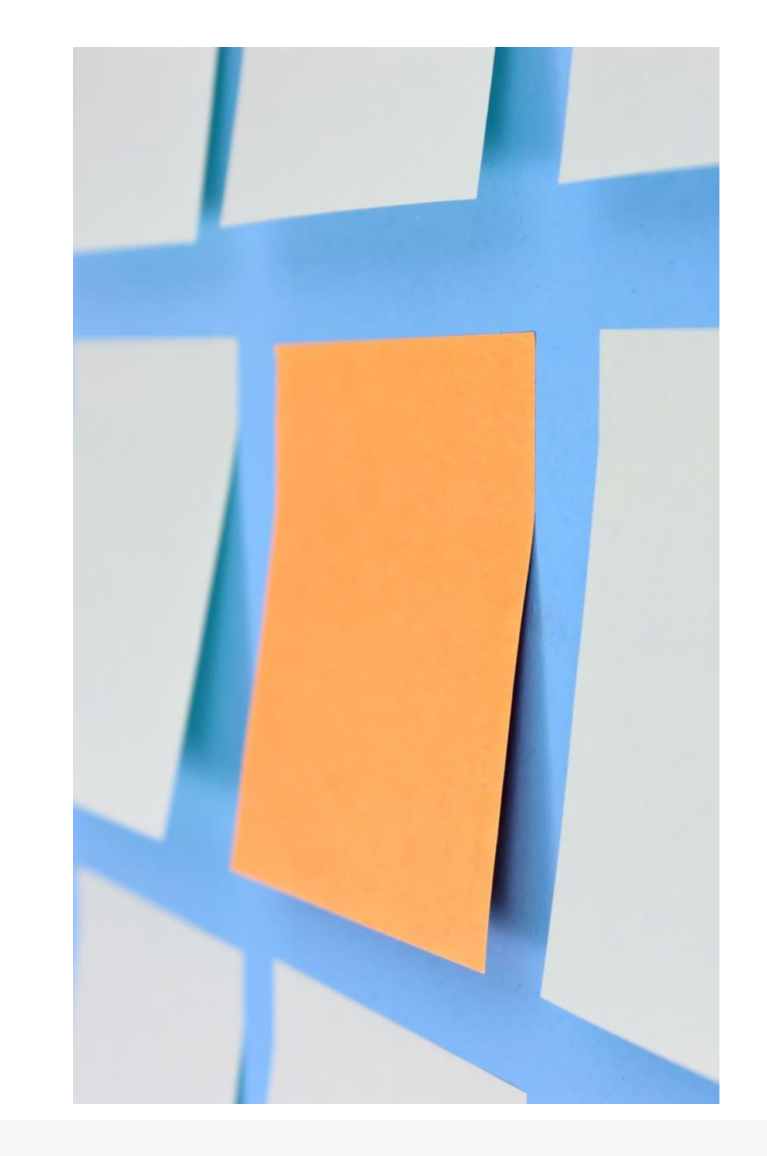

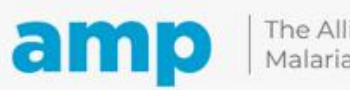

### **Several methods may be used to assess HHR and ITN distribution**

- Simple random sampling
- Convenience sampling
- Easy access group sampling
- Purposeful sampling
- Random digit dialling
- Fixed percentage sampling
- Multi-stage probability sampling cluster surveys
- "Classic" lot quality assurance sampling (LQAS)
- **"Clustered" LQAS**

*More information: [choosing tools and methods for assessment of the quality of household registration for](https://allianceformalariaprevention.com/wp-content/uploads/2022/06/AMP_HHR_quality_assessment_26062021_EN.pdf)  [ITN distribution campaigns](https://allianceformalariaprevention.com/wp-content/uploads/2022/06/AMP_HHR_quality_assessment_26062021_EN.pdf)*

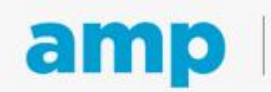

# **Clustered Lot Quality Assurance Sampling (cLQAS)**

**[Procedures for assessing the quality of Insecticide-Treated Net \(ITN\)](https://allianceformalariaprevention.com/wp-content/uploads/2022/12/AMP_Procedures_Assessement_EN_20221213.pdf) [mass distribution campaign household registration and ITN](https://allianceformalariaprevention.com/wp-content/uploads/2022/12/AMP_Procedures_Assessement_EN_20221213.pdf) [distribution activities using cLQAS](https://allianceformalariaprevention.com/wp-content/uploads/2022/12/AMP_Procedures_Assessement_EN_20221213.pdf)**

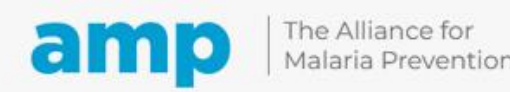

### **Clustered Lot Quality Assurance Sampling (cLQAS)**

- Used globally and successfully to assess a specific set of key indicators for polio vaccination campaign outcomes, even in remote and insecure settings
- More practical and less costly and balances potential bias, practicality, and cost
- Adopted from the [Global Polio Eradication Initiative \(GPEI\) Field Manual, Assessing](https://drive.google.com/drive/u/1/folders/1mmrN3Zwrtp8I0keNf-vQZBqiW7s8AM53) [Vaccination Coverage Levels Using Lot Quality Assurance Sampling \(LQAS\)](https://drive.google.com/drive/u/1/folders/1mmrN3Zwrtp8I0keNf-vQZBqiW7s8AM53)
- cLQAS approaches and elements have been used by several countries to conduct assessments of their HHR and ITN distribution activities as part of ITN campaigns (for example Benin, Cameroon, Central African Republic, Liberia, Nigeria, Sierra Leone)
- Note: This material is found in Step Four in the Procedures for ITN Campaign Assessment, pages 22-33. Link: <https://allianceformalariaprevention.com/resources/assessment-procedures/>

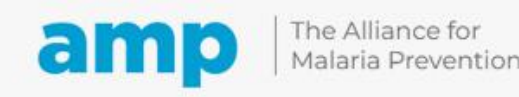

### **"Adjusted cLQAS": What we added beyond the polio eradication model**

- Questionnaire has ITN and SBC related items, including ITN use
- Different strategies to get to the village level list and area (e.g., segmentation) sampling methods
- •Use more than one indicator to classify performance (5 indicators)
- •Use non-bivariate indicators to classify performance. Mixed indicators based on "by person" vs "by HH"
- •Use summary table comparing performance by lot/district
- Calculation of point estimates and confidence intervals for all levels (province, region, national) above the lot/district level

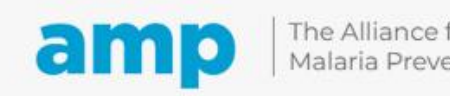

## **What is clustered LQAS**

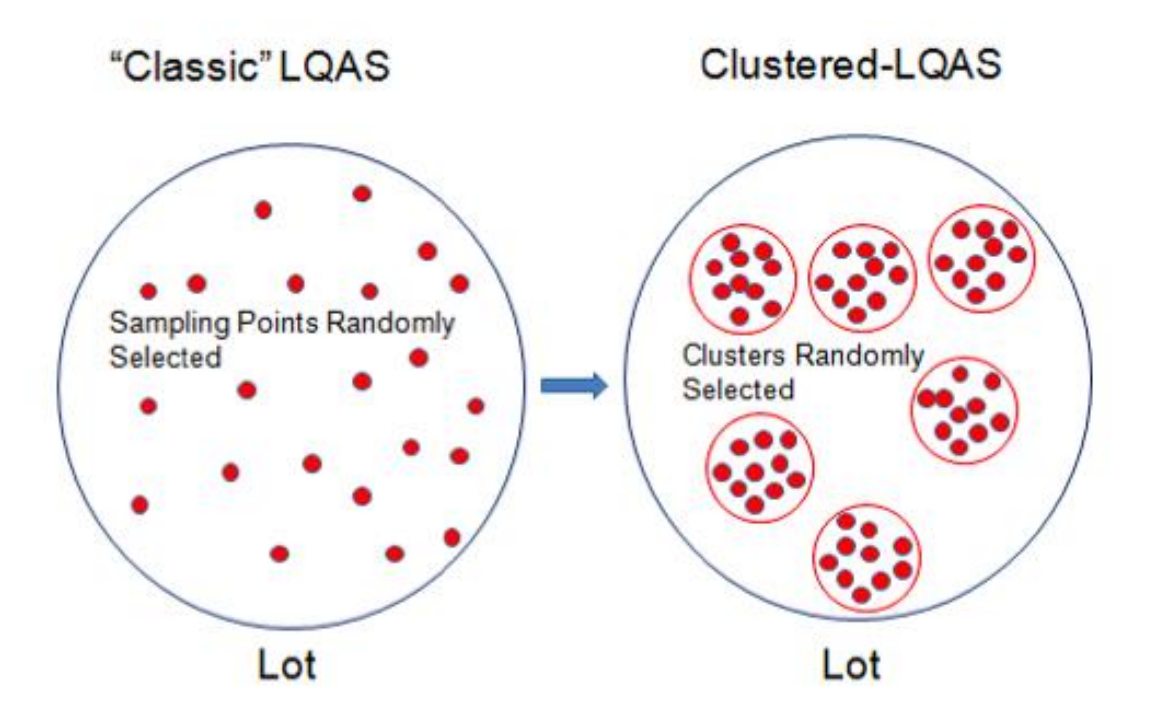

- **LQAS:** rapid survey method to assess the quality of coverage following a health intervention in predefined areas such as health districts or sub-districts (i.e. lots) using a small sample size. Traditionally, LQAS has been used with a simple random sample design
- **cLQAS:** similar to random survey sampling, divides the sample (N) into smaller clusters (k) of n individuals, where N=k\* n. For example, six villages would be selected first and then 10 individuals in each village, rather than randomly selecting 60 individuals throughout the district (N=6\*10)
- *LQAS/cLQAS* classifies units (lots) into two or three categories (e.g. good, uncertain, inadequate)
- At higher levels (national, province), point estimates (of coverage) and confidence intervals can be calculated

#### **The procedures guidance document is focused on cLQAS**

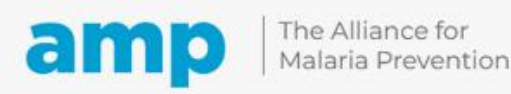

### **cLQAS key terms**

Sampling is used to choose a representative subset of areas covered by the ITN campaign. Sampling units used in cLQAS include:

**Lot**: Usually an administrative area, such as a district, sub-district, health area or zone, or health facility catchment area. Each lot includes multiple smaller administrative units, or clusters

**Cluster/PSU**: A collection of sampling units (HHs) (for example, communities, villages, census enumeration areas, health facility catchment areas, sub-districts, etc.) with defined geographical or administrative boundaries

**Sampling unit**: The unit of selection in the sampling process; typically a HH in a settlement (Note the operational definition of a household as used in the campaign)

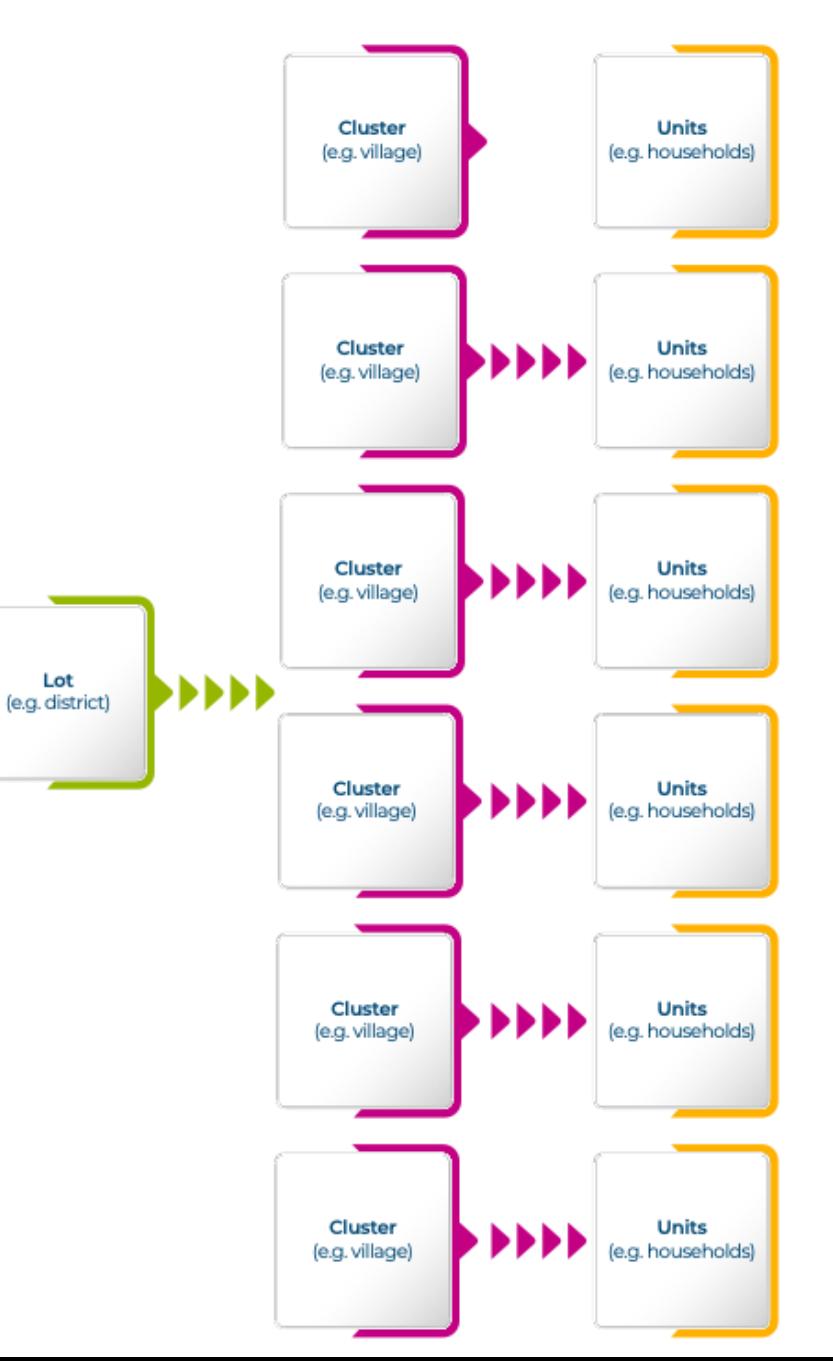

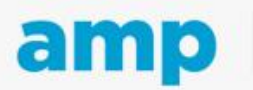

# **cLQAS key terms cont'd;**

**Sampling frame**: A list of names, places, or other items that defines the strata and lots in a survey

**Simple random sampling (SRS)**: type of probability sampling in which the researcher randomly selects a subset of elements from a list.

**Probability proportional to size (PPS)**: Sampling method that gives a higher probability of selection to larger clusters. One result of PPS is that each household has an equal probability of selection

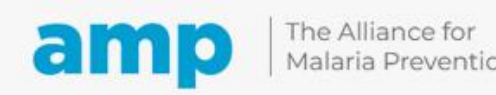

### **Selecting clusters x households (6x10, 60 households)**

- 6x10 means that you randomly select 6 clusters from a list of clusters and then randomly select 10 HHs per cluster
- 6 clusters and 60 households is the minimum to be able to classify a lot area
- For programmatic and feasibility reasons, a fixed sample size of 60 HHs divided into six (6) clusters of 10, which allows lots to be classified has been selected

Figure 3: Example of segmentation and random HH selection. Image adapted from WHO. Assessing Vaccination Coverage Levels Using Lot Quality Assurance Sampling: Field Manual. GPEI, 2012.

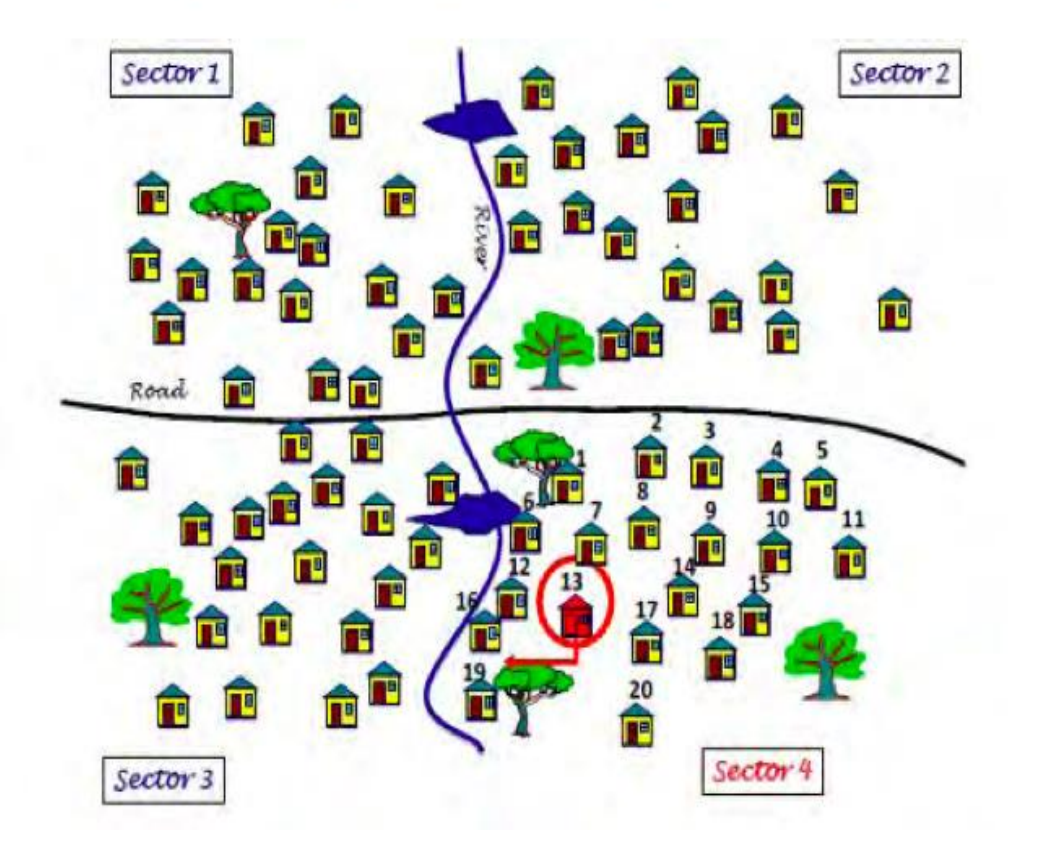

### **Classification and decision rules**

- Classification of areas (lots) in terms of predefined benchmark
- Classify lots using three levels of classification:
	- **GOOD** (≥90%)
	- **UNCERTAIN** (80-89%)
	- **INADEQUATE** (<80%)
- Range for classification can be decided based on pragmatic objectives and targets
- Decision rule: purpose to reduce misclassification errors e.g.
- LQAS decision rules (+5%) higher than the lower limit of the class range (for the "good" and "uncertain" classes)

#### Summary table, Area 1

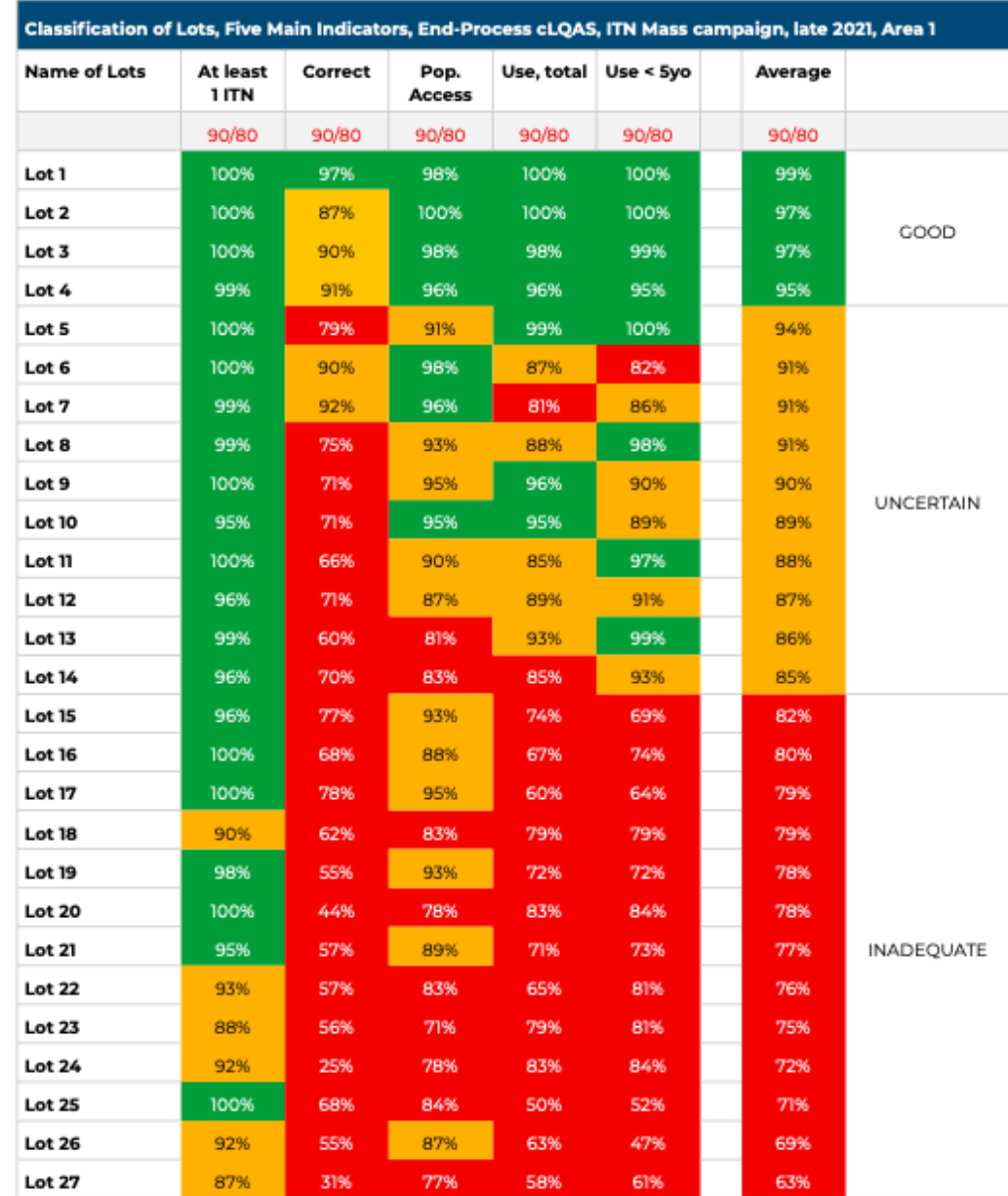

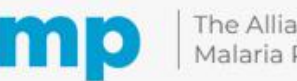

# **Q&A and discussion**

[Q&A tracker](https://docs.google.com/spreadsheets/d/13Rkj3aVyUBHYiCoO1ZcymFV8mFG3qAo40jggOfw0vfE/edit?usp=sharing)

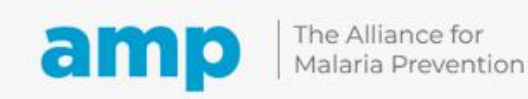

Expanding the ownership and use of mosquito nets

### **Participatory exercise 1**

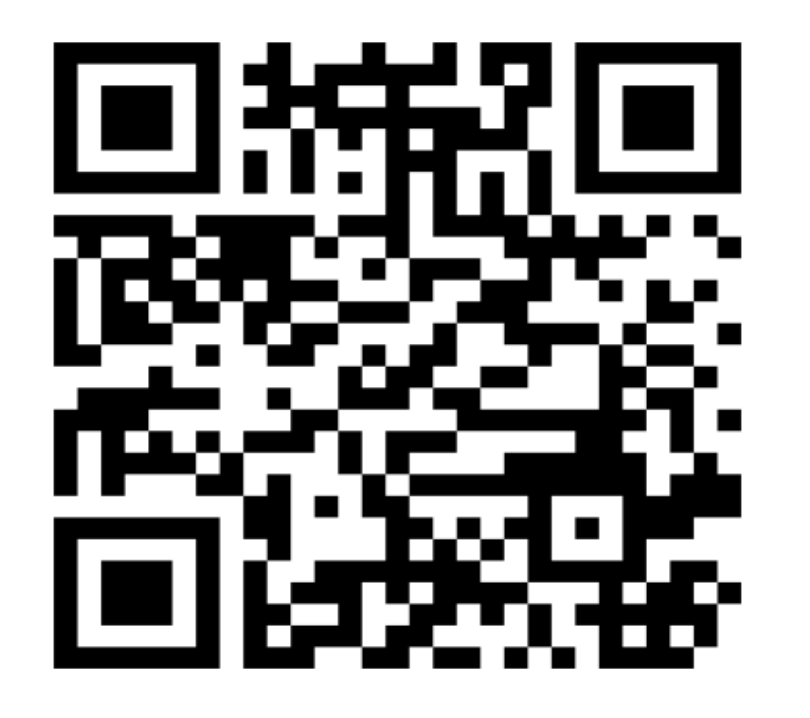

**GO TO menti.com ENTER THE CODE 42 08 58 3**

# **cLQAS implementation**

**Questions? Ask your facilitator via the Q&A**

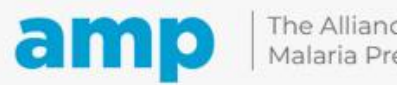

The Alliance for Malaria Prevention

Expanding the ownership and use of mosquito nets

## **Sampling Step 1: Identify the sampling frame**

- •The areas in which the campaign was conducted
	- For example, 20 districts, 5 provinces, one state, …

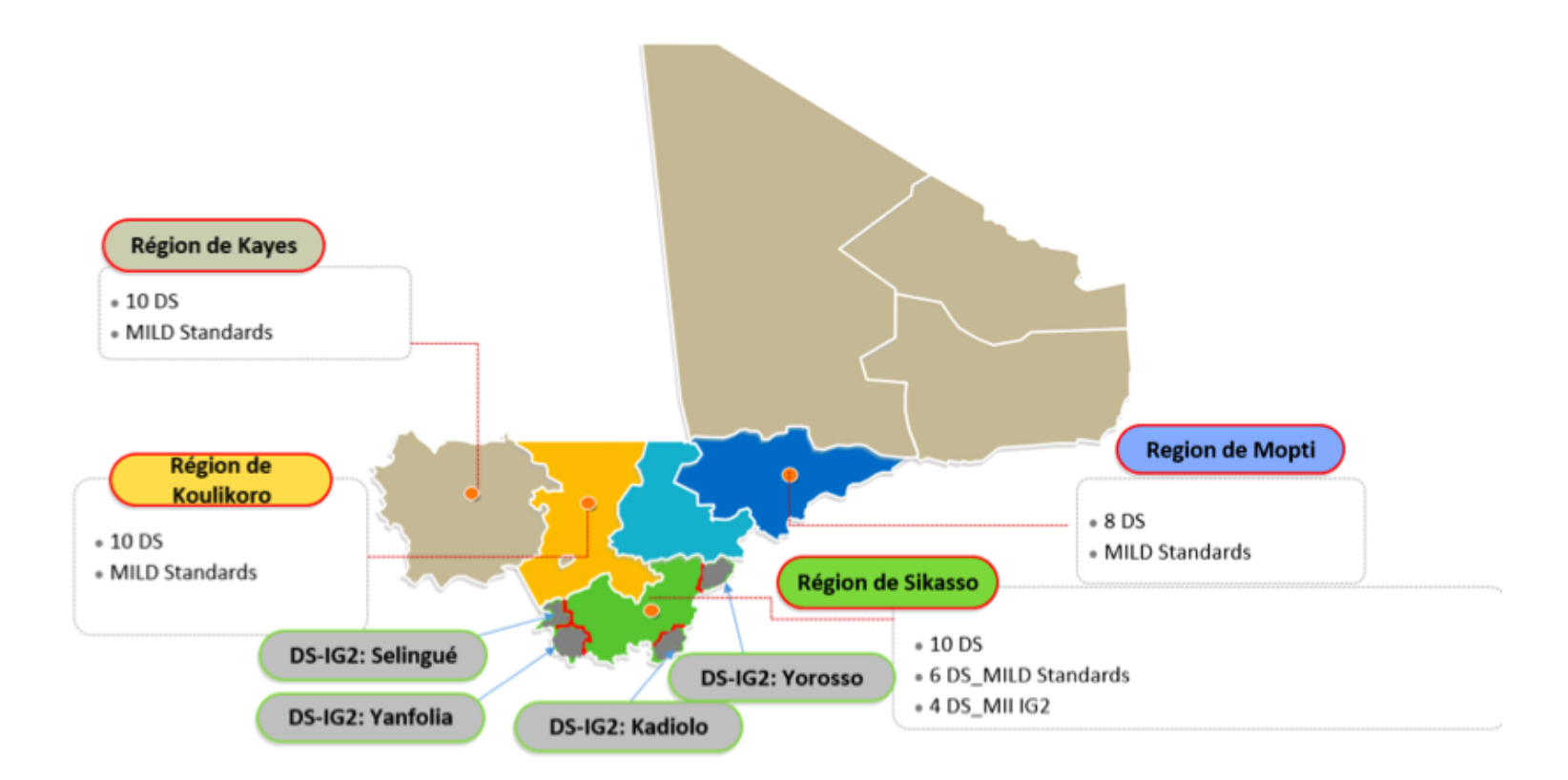

Map of Mali with the zones covered during the 2020 ITN campaign

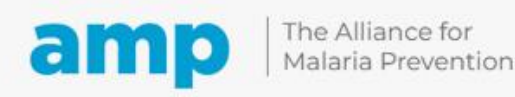

### **Sampling Step 2: Decide on level of classification (lot)**

- After identifying the complete sampling frame, next identify an administrative level for which you want to classify units (lots) as "**good**", "**uncertain**", or "**inadequate**"
- This decision is influenced by budget, available time, and complexity.
- Countries usually use the district level or sub-district level as the lot, but could be the province level.

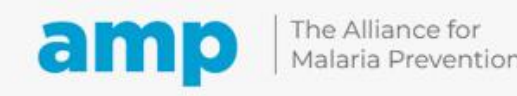

## **Performance classification and results in cLQAS**

### Usually applies to end-process approaches

### Two types of results are possible:

Performance classification: indicates the performance level as either good, uncertain, or inadequate.

Point estimate and confidence interval: provides a specific estimate with an associated range of values

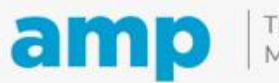

The Alliance for Malaria Prevention

Expanding the ownership and use of mosquito nets

# **Performance classification at the "lot" level**

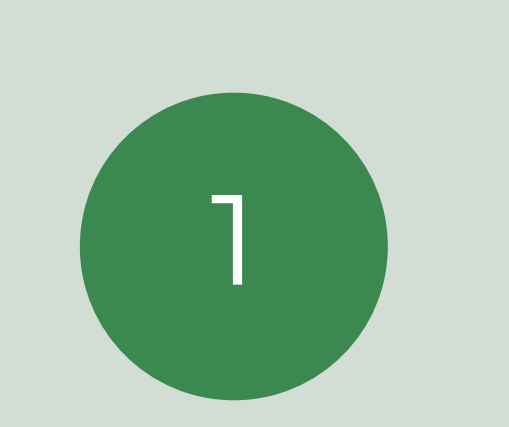

LQAS and cLQAS uses performance classification at the "lot" level, such as district or subdistrict level

Classification can be two-level (good, inadequate) or three-level (good, uncertain, inadequate)

2

cLQAS classification requires 60 HHs at a minimum (6 clusters of 10 HHs)

3

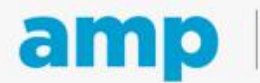

### **Point estimate and confidence interval calculations e.g. 85% (CI 76-91%)**

Classification levels beyond the specified level;

• Example 1: If classification level is sub-district, levels above may include district, province, and national • Example 2: If classification level is district, levels above may include province and national

Point estimate and reasonable confidence interval (within +/- 10%) can be calculated at all levels above the classification level with >=200-300 households and >=20-30 clusters sampled.

At least 4 lots are required to calculate a C1 (confidence interval), fewer than 4 lots are insufficient

Adjusted cLQAS provides both types of results: classification at a lower level and confidence intervals at higher levels.

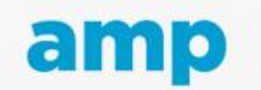

Expanding the ownership and use of mosquito nets

# **Sampling Step 3: Selection of clusters/PSU (1)**

Done after sampling frame and level of classification decisions

### The level of classification is called the "lot" level in cLQAS language

#### In each "lot" (example, district or sub-district), we will select 6 clusters\* and 10 HHs in each cluster

- This is often called 6x10 (6 by 10) sampling
- 6x10 is the minimum number of clusters and HHs for cLQAS
- If the lot level is the district, we would divide the district and select 6 clusters as the first step
- If the lot level is the sub-district, we would divide the sub-district and select 6 clusters as the first step

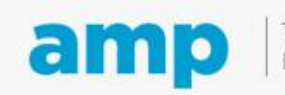

## **Sampling Step 3: Selection of clusters/units (1)**

## Choose 6 PSUs (clusters) first

Clusters must be chosen using probability proportional to estimated size (PPS) method

Population is needed for each unit in order to do the PPS method

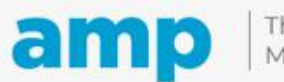

**ITN campaign assessment training**

# **Formation à l'évaluation des campagnes MII**

# **Break – Pause (10 minutes)**

We will return shortly Nous reviendrons bientôt

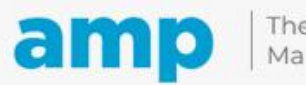

# **Sampling clusters in the lot (Selecting 6 clusters)**

PPS community list sampling

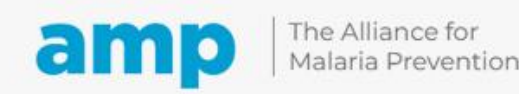

# **PPS method of selecting clusters/units**

Method used in the selection of units (clusters)

Based on measure of size (population)

Must have a full list of units/catchment areas and their population

PPS avoids need for weighting. In contrast, if using simple random sample (SRS) of units, must do weighting (using population) during analysis

A little more difficult than simple random sampling

To eliminate bias this should be best done at a higher level

PPS cluster selection (spreadsheet) lists need to be sent to higher level to use during analysis

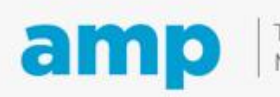

# **PPS "list" sampling**

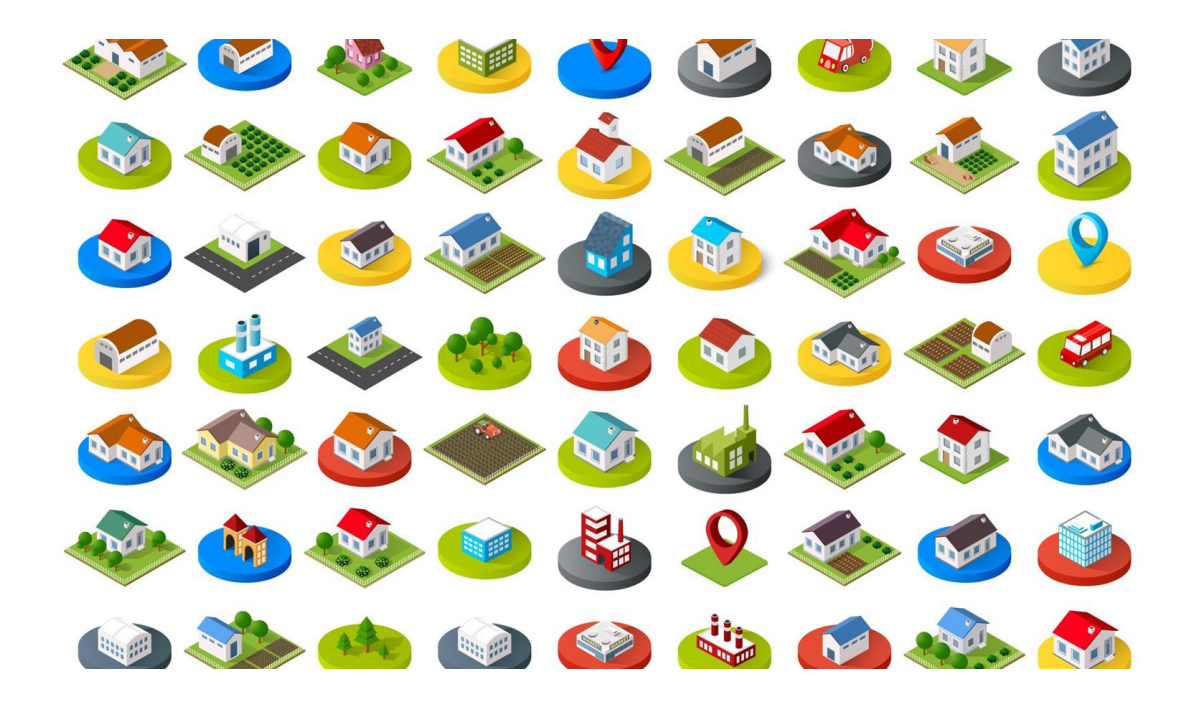

If district or sub-district is lot level, can use list of villages

### **Other options**

- If district is lot level, can use list of sub-districts
- If district or sub-district is lot level, can use list of enumeration areas
- If district or sub-district is lot level, can use list of health facility catchment areas

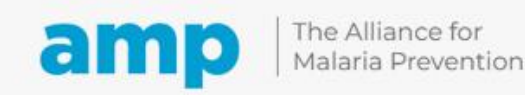

### **PPS list sampling steps - Example for selecting clusters/units - village list**

- 1. List of communities with population in spreadsheet. Calculate the cumulative population
	- Add variable/column called "cumulative population"
	- Calculate cumulative population for each community
- 2. Record number of clusters (6 in AMP cLQAS)
- 3. Find "interval
	- Divide the total population by the number of clusters (6): this is the "interval".
	- In this example, total population of 30 villages is 26,712 divided by 6 is 4,542
- 4. Choose starting point number.
	- Using simple random sampling, choose random number between 1 and the interval number (4,452).
	- In this example, 879 was randomly selected
- 5. Choose the first cluster where the random number 879 is included in the "cumulative population" between villages 1 and 2
- 6. Choose remaining clusters
	- Choose cluster 2 by adding the interval number (4,452) to starting point number.
	- Choose cluster 3-6 by adding the interval number (4,452) to the previous number.

#### *Note: The selection of clusters/units should be calculated in advance of cLQAS implementation*

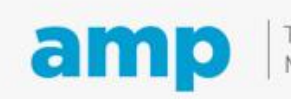

# **(1)** List subunits and unit of size (population, HHs, etc.)

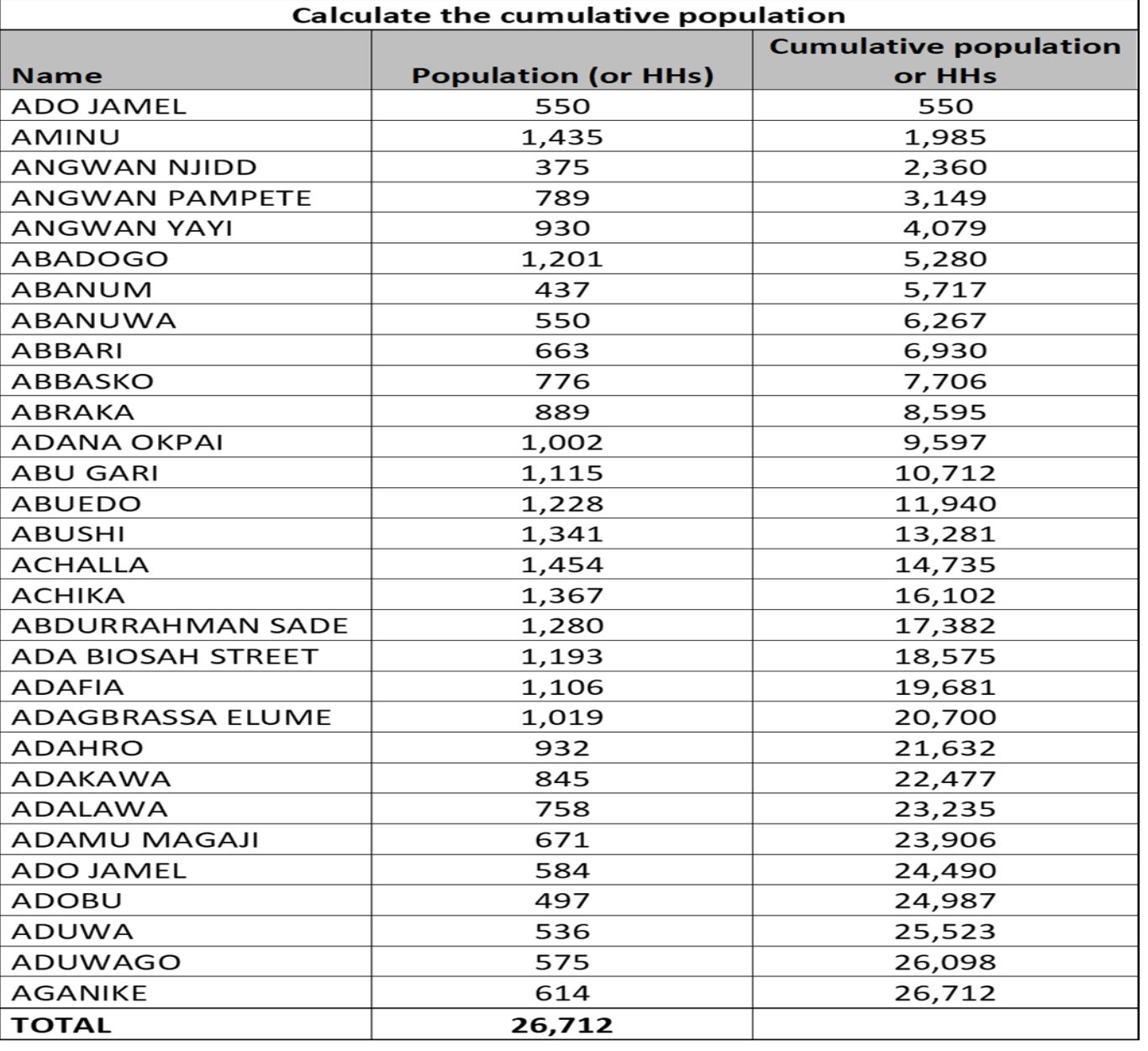

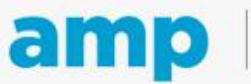

Expanding the ownership and use of mosquito nets

**(2)** Record number of clusters (6 in AMP cLQAS)

Number of clusters (PSU) = 6

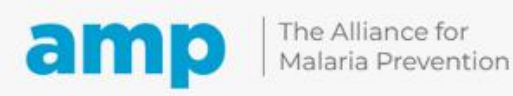

# **(3)** Find "interval" Divide the total population by the number of clusters (6)

•Sampling Interval = sum of population/no. of clusters (6)

 $\cdot$ 26,712/6 = 4,452

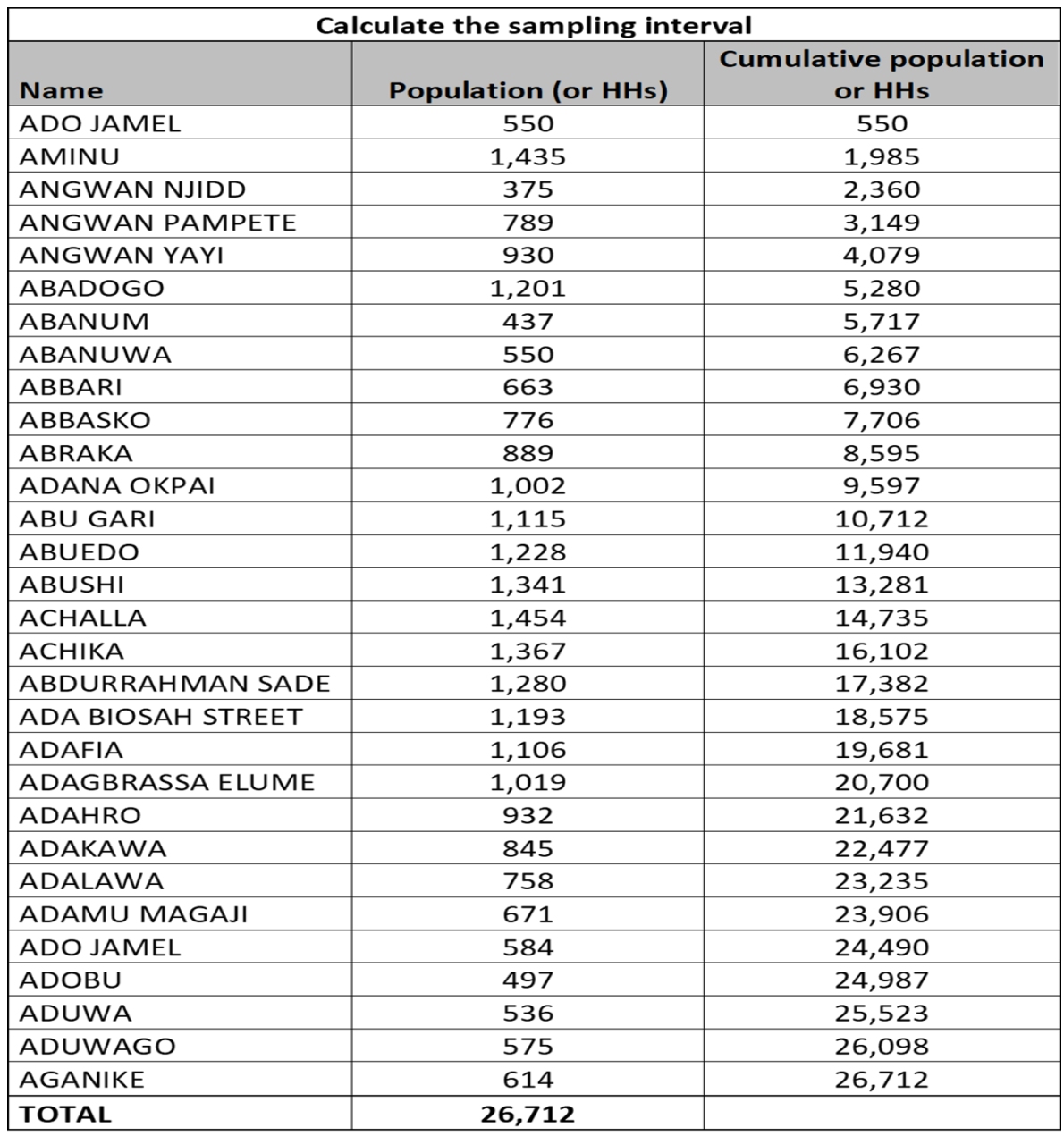

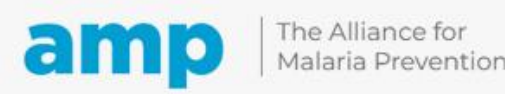

Expanding the ownership and use of mosquito nets

# **(4)** Select random starting point

•Using simple random sampling, choose random number between 1 and the interval number (4,452).

•In this example, 879 was randomly selected.

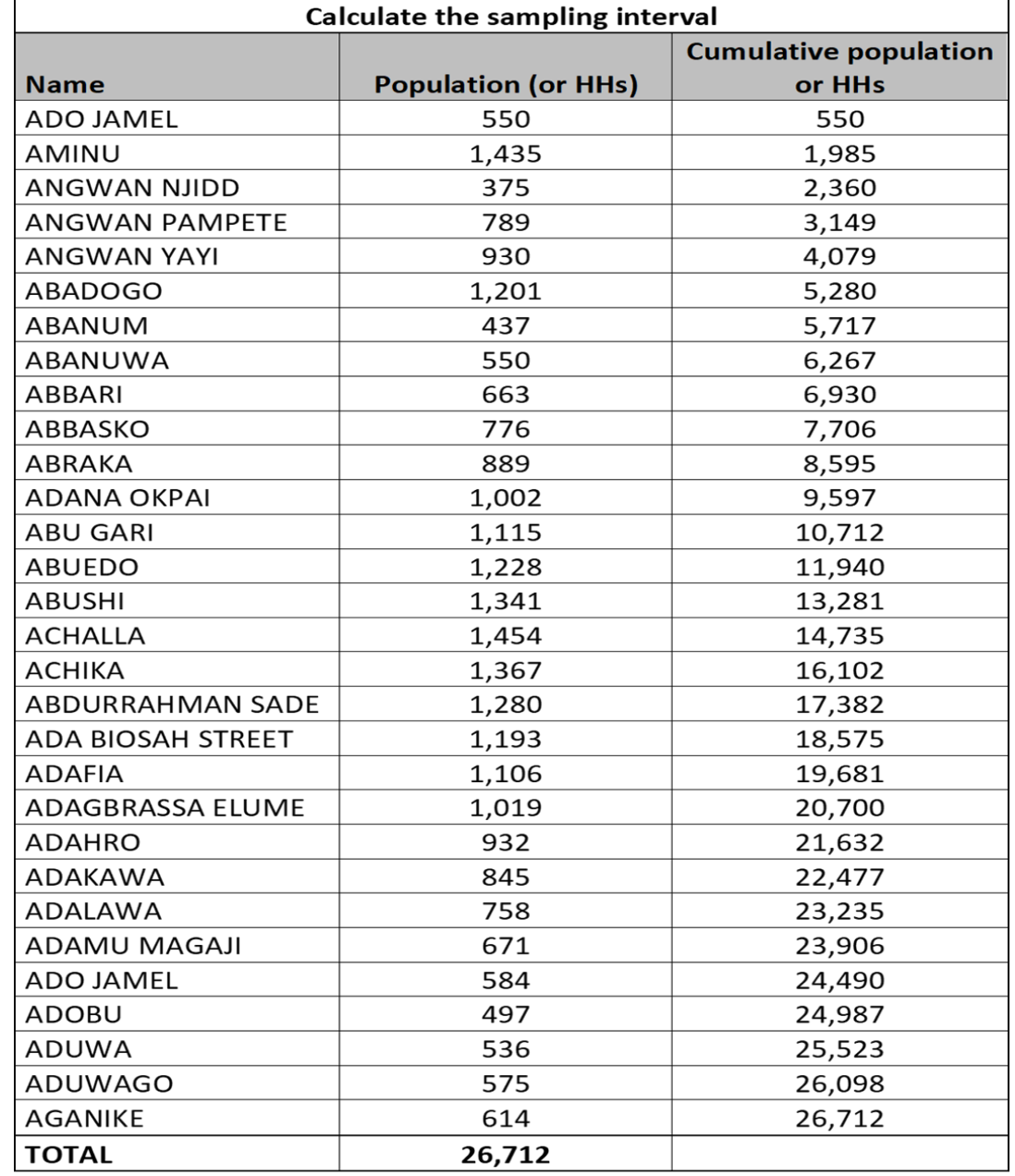

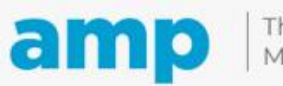

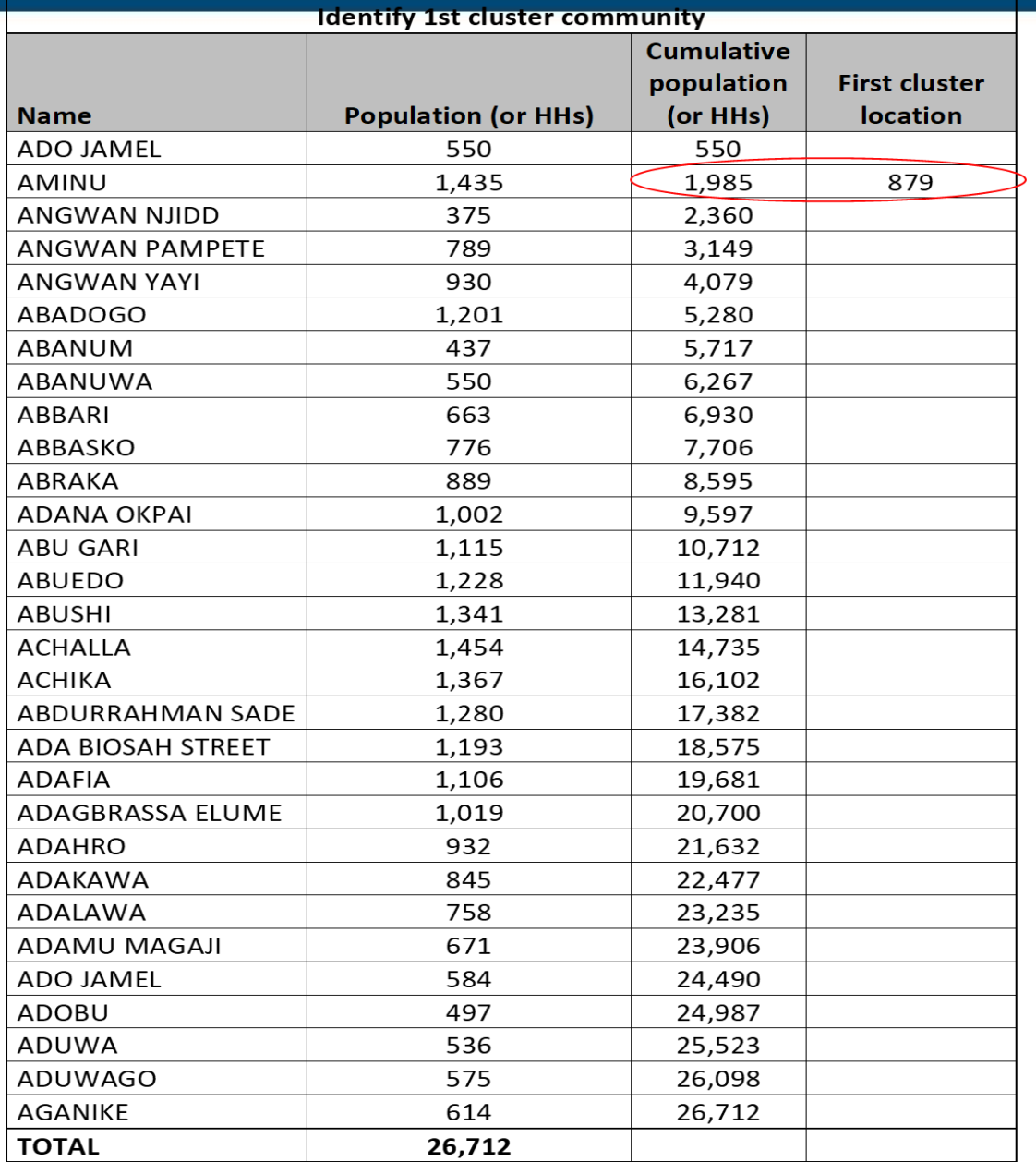

**(5)** Identify 1st cluster community, where the random starting point is contained in that villages cumulative population column

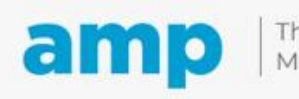

**(6)** Identifying remaining 5 clusters by adding the "interval" (4542) to the random starting point number

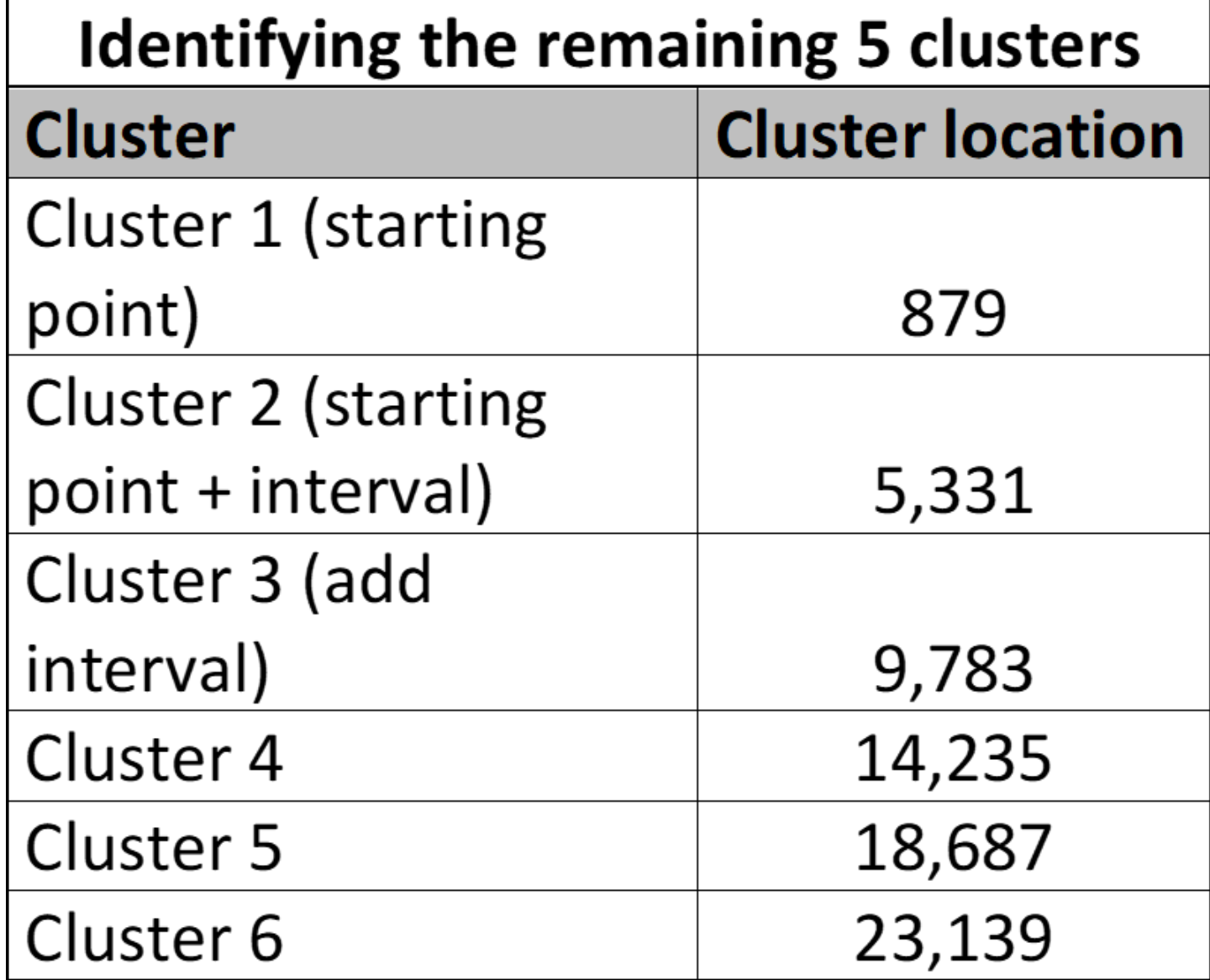

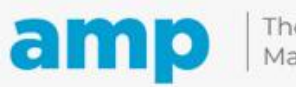

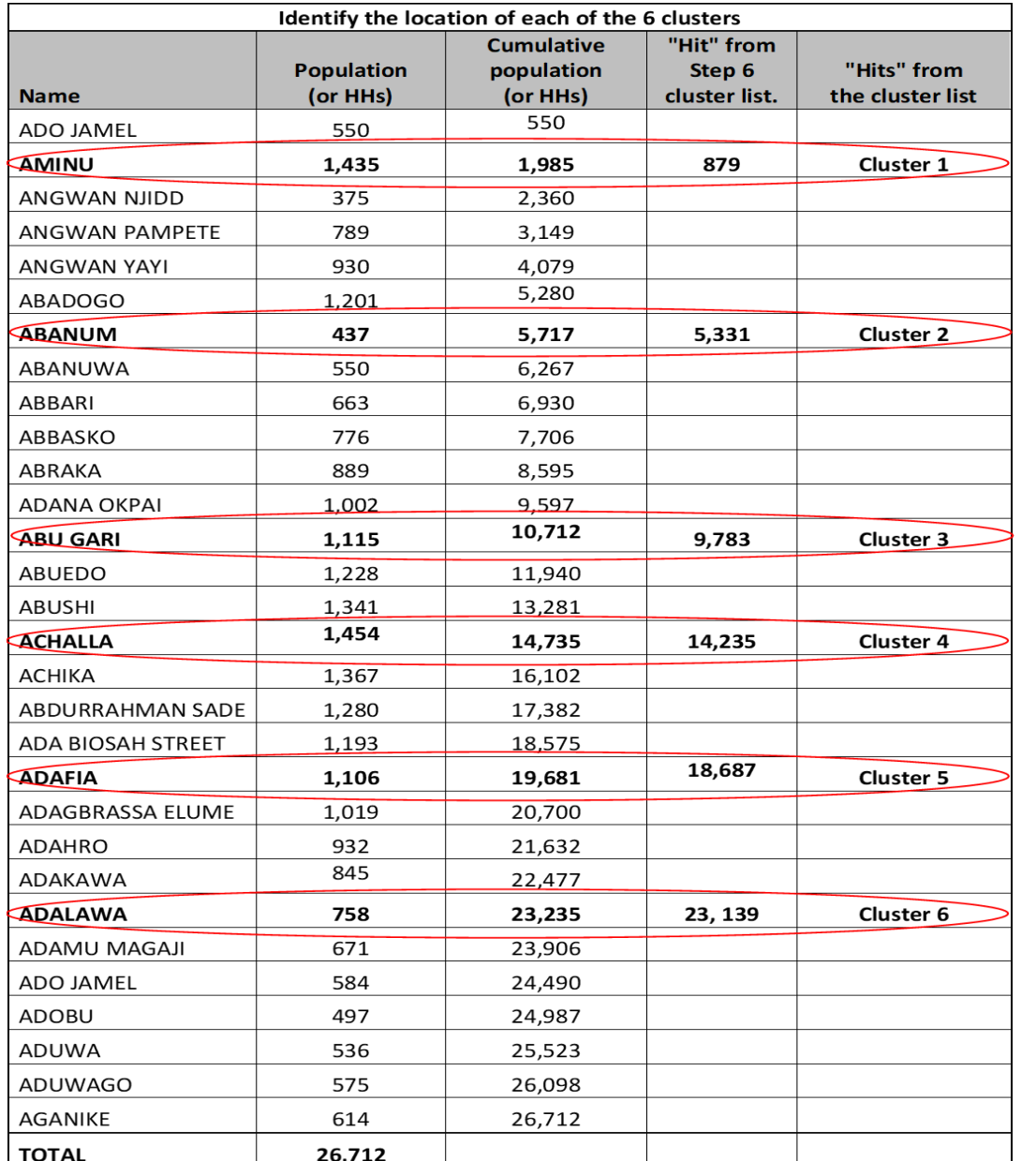

**(6)** Identify remaining 5 clusters by adding the "interval" to the random starting point number

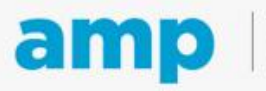

# **PPS Scenarios**

#### **If district is lot level and has a clear list of villages**

• then use the PPS "list" method to select the clusters

#### **If district is lot level and does not have a clear list of villages**

- then choose 6 of 10 or more *sub-districts* as the clusters
- or, choose 6 of 10 or more *health facility catchment areas* as the clusters
- or, choose 6 of 10 or more *enumeration areas*  as the clusters

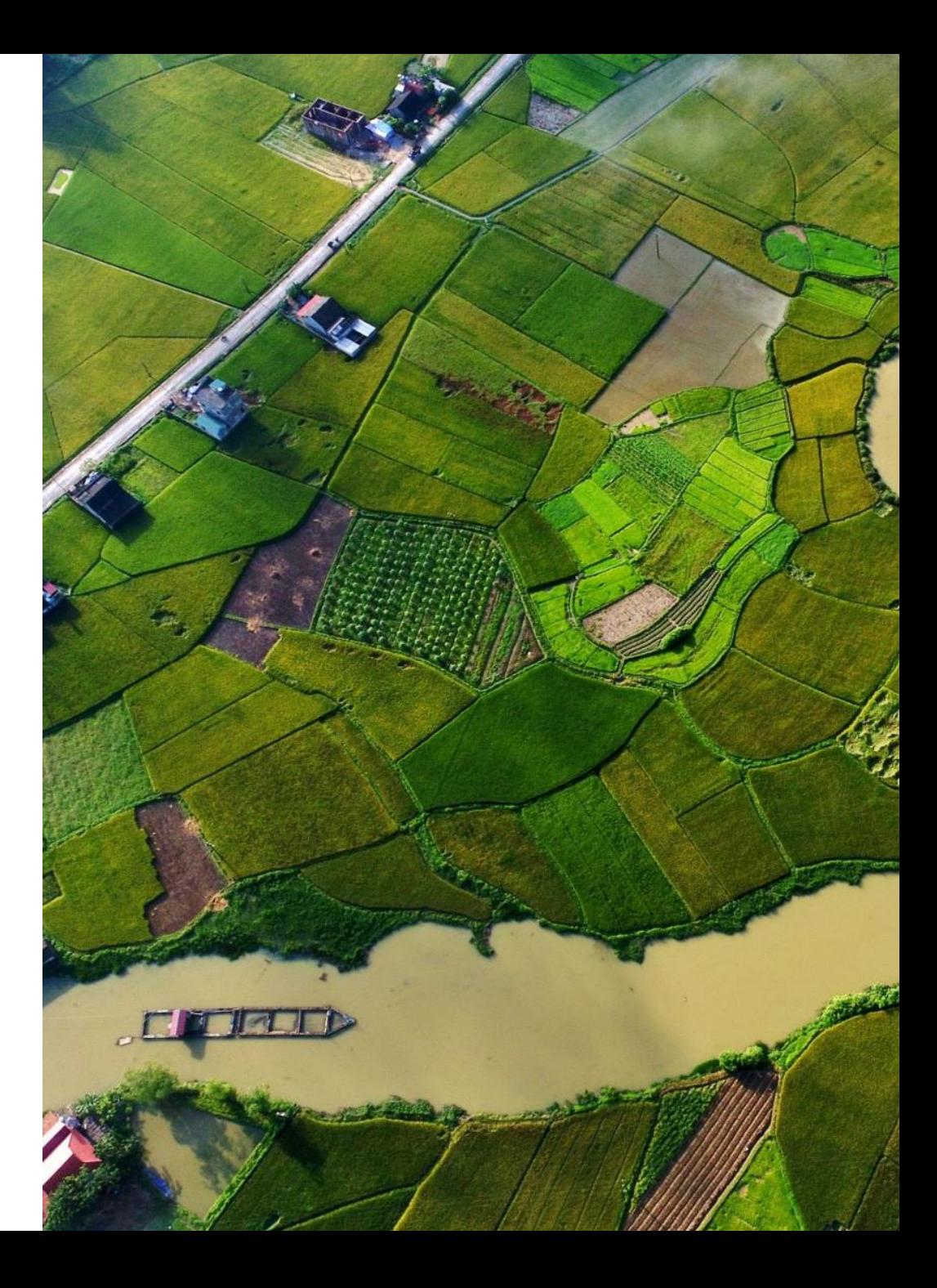

# **Q&A and discussion**

[Q&A tracker](https://docs.google.com/spreadsheets/d/13Rkj3aVyUBHYiCoO1ZcymFV8mFG3qAo40jggOfw0vfE/edit?usp=sharing)

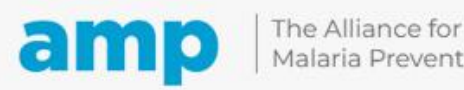

Malaria Prevention

Expanding the ownership and use of mosquito nets

### **Participatory exercise 2**

- Please find a list of settlements/villages in District A. District A is a lot. Settlement/village is the level of the Primary Sampling Units (PSU)/Clusters. Using your knowledge about AMP clustered LQAS, select the number and identify the clusters that are needed.
- [Worksheet Exercise 2](https://docs.google.com/spreadsheets/d/132YCq2-VMjwwCdnubt32xlsFiqALg3bm/edit?usp=share_link&ouid=104467842234172780165&rtpof=true&sd=true)
- See link in chat box

# **Participatory exercise 2**

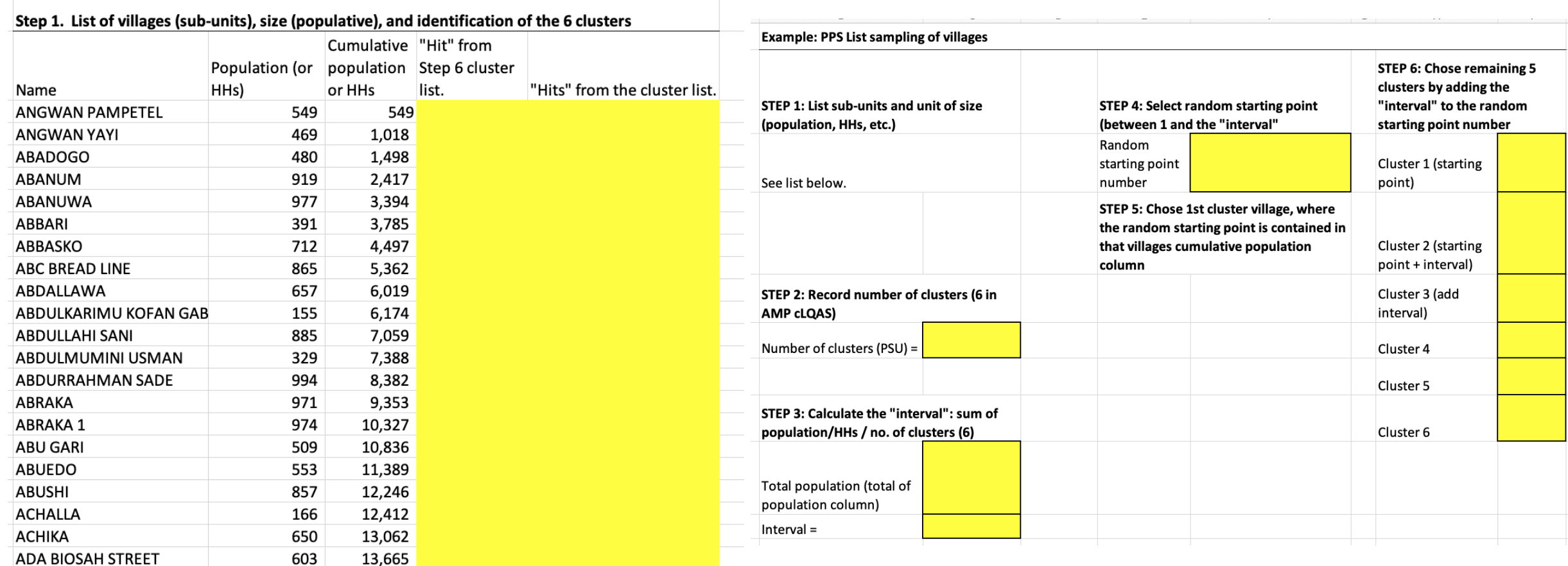

# **Selection of households (HH)**

**Next step after selection of cluster level Questions? Ask your facilitator via the Zoom chat.**

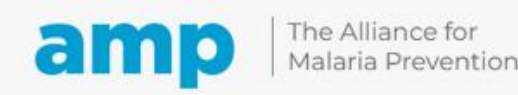

Expanding the ownership and use of mosquito nets

## **Summary of next steps to choose HHs per cluster**

# 01

Use "list sampling" (usually of villages) and equal segmentation of one village to select one final segment with ~20HHs (15-25 HHs)

02

In the final segment, select one starting HH using simple random sampling from a map or list of the 15-25 HHs in the final segment. Call this HH #1

03

To select HH#2 to #10, use next nearest right door method

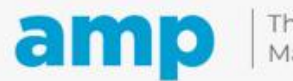

Expanding the ownership and use of mosquito nets

#### Round 1: 1440 total HHs in village. Make 4 segments of 360 HHs each

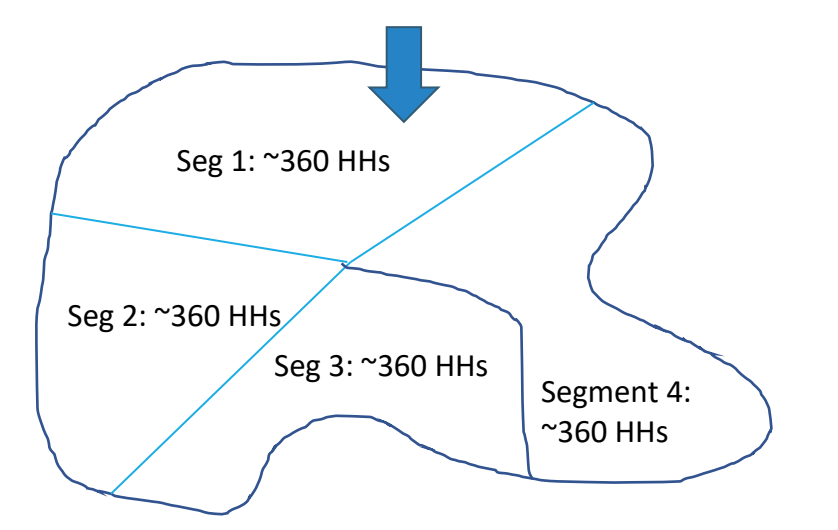

Round 2: 4 segments of 90 HHs each

Round 3. 4 segments of 22-23 HHs each

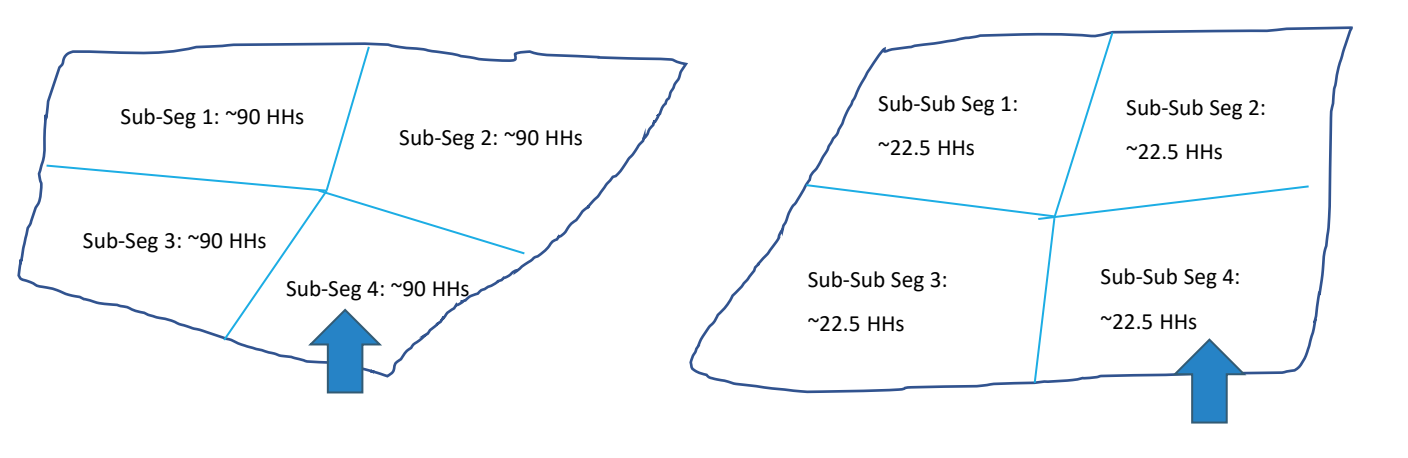

Choose one segment using simple random sampling from 1 to 4

Choose one segment using simple random sampling from 1 to 4

Choose one segment using simple random sampling from 1 to 4. Sub-Sub Seg 4 is randomly selected. Since 15-25 HHs, "4" is the final segment.

After selecting one village: three rounds of segmenting a village to identify the final segment

- Use maps (hand drawn or electronic) 1440 total HHs in the community in this example

### **Note**

If a selected segment is 25-45 HHs, you can divide by 2 or 3 instead of 4 to get 15-25 HHs as the final segment

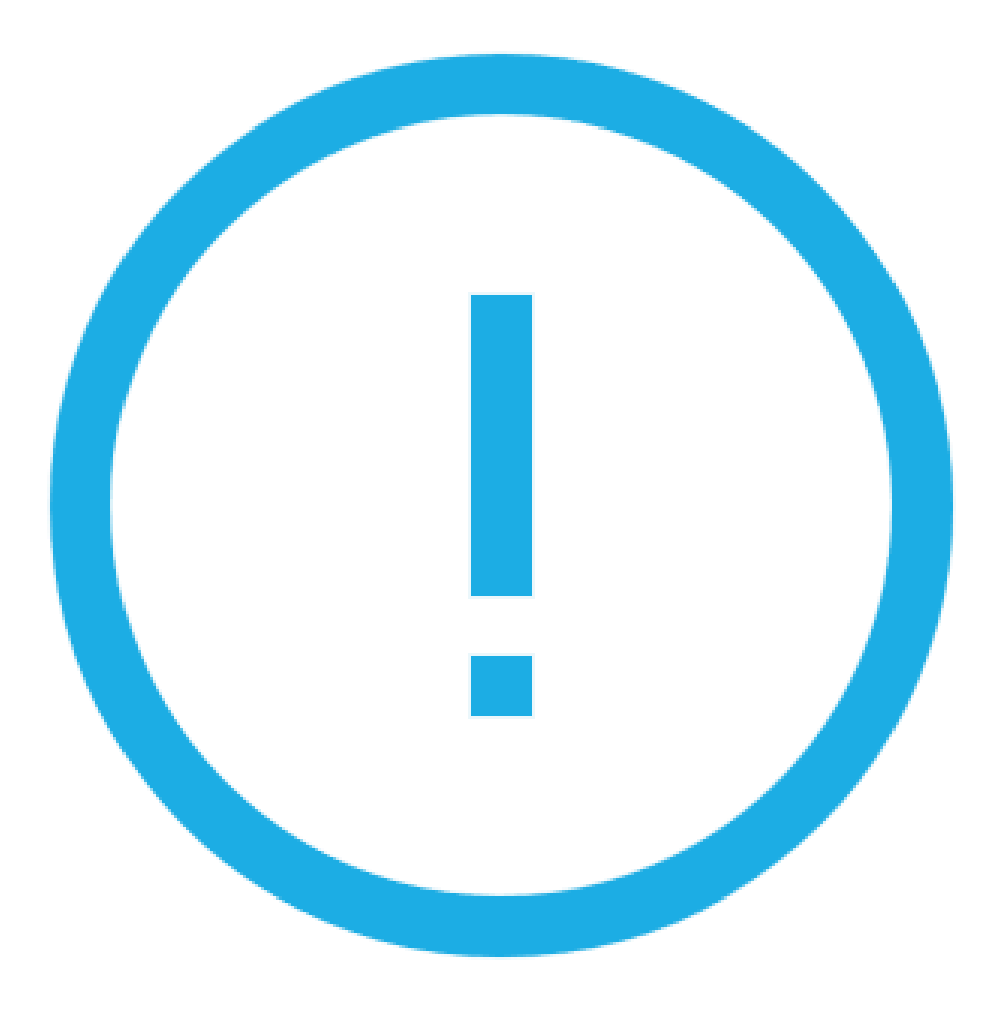

# **Selection of households**

- This is done in the final segment
- Make a map of all HHs in the final segment (15-25 HHs)
	- The graphic to the right has 20 **HHs**
- Number each household
- Randomly choose first HH using [random number app](https://play.google.com/store/apps/details?id=com.randomappsinc.randomnumbergeneratorplus&hl=en&gl=US)
	- In this example, HH #13 was chosen randomly

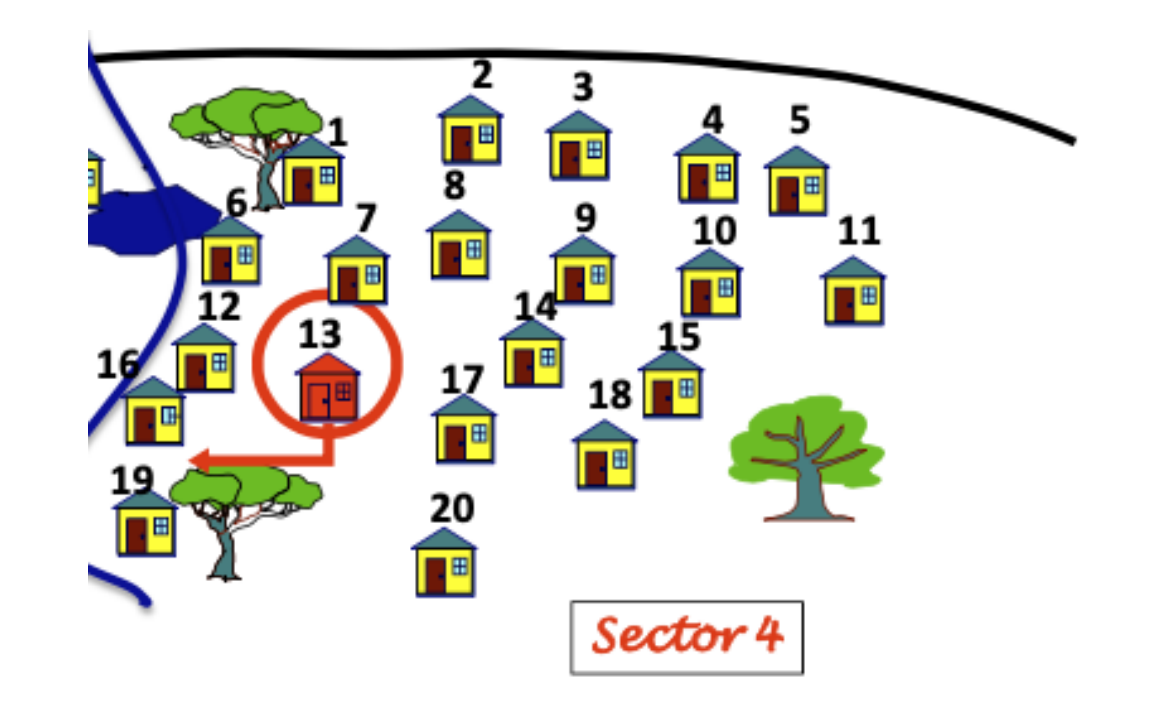

Graphics adapted from polio eradication cLQAS manual, 2012

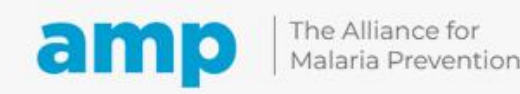

# **Selection of HHs #2-10**

- Use next nearest (right) door method to select HHs #2-10 for interview
	- Rural area: selected every other HH
- Urban area, selected every 3<sup>rd</sup> HH

#### Interval Between Households

Leave 1 household in the sectors of low density with 20 households or less (e.g. Rural areas):

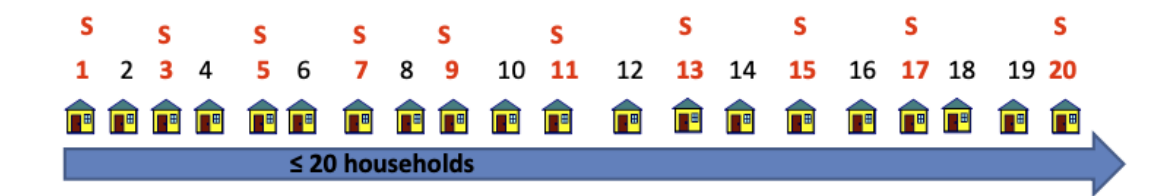

Leave 2 households in the areas of high density with more than 20 households (e.g. Urban areas):

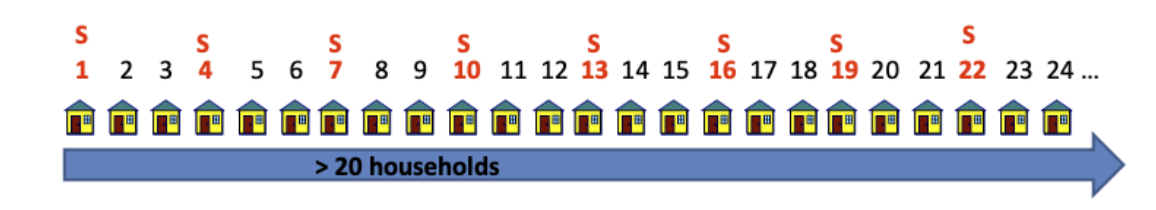

Graphics adapted from polio eradication cLQAS manual, 2012

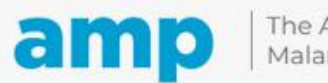

## **Selection of HH #11 to 12 if needed**

- Each cluster needs at least 10 HHs with interview data
- If 1, 2, or more HHs in the cluster were not at home or refused interview, select additional HHs (#11, #12, etc.) to replace them using same method
- Record data about HHs with missing data (not at home, refused) on the paper recording form or mobile data collection app
	- This information is used to calculate weights to adjust for missing HH data

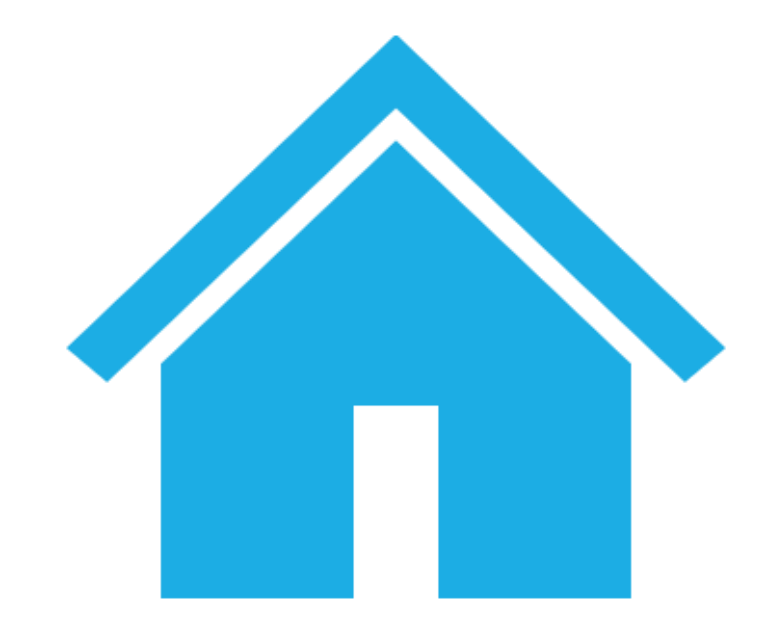

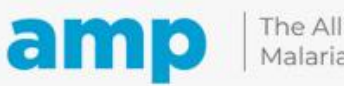

### **Participatory exercise 3**

- In one of the clusters (village) selected through PPS there are approximately 1,000 households. **Describe and/or draw the steps you would take to identify households 1-10;** 
	- Select final segment (15-25 HHs) using equal size segmentation
	- Choose the first HH
	- Choose HHs #2-#10

### **Day 1 wrap-up exercise**

#### **Thank you for participating today**

To wrap up, please take a moment to reflect on today's session

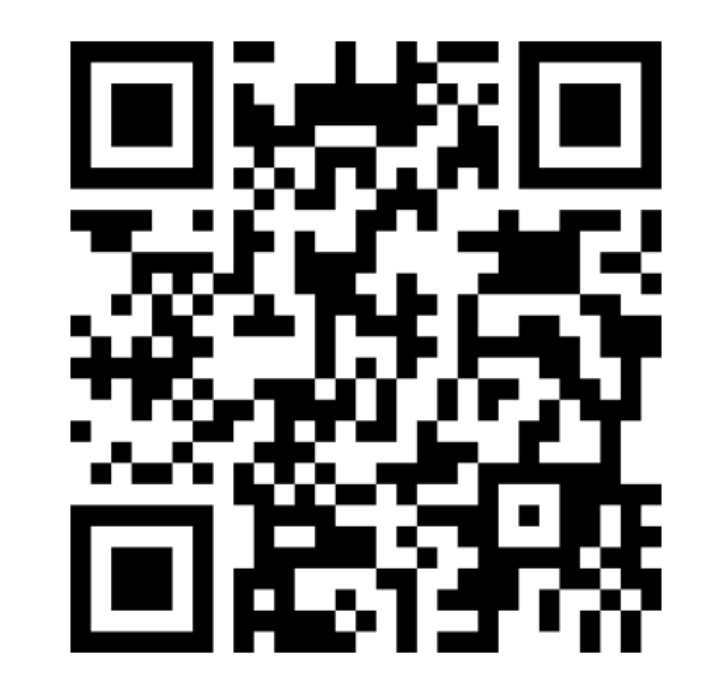

### **GO TO menti.com ENTER THE CODE 8413 0557**

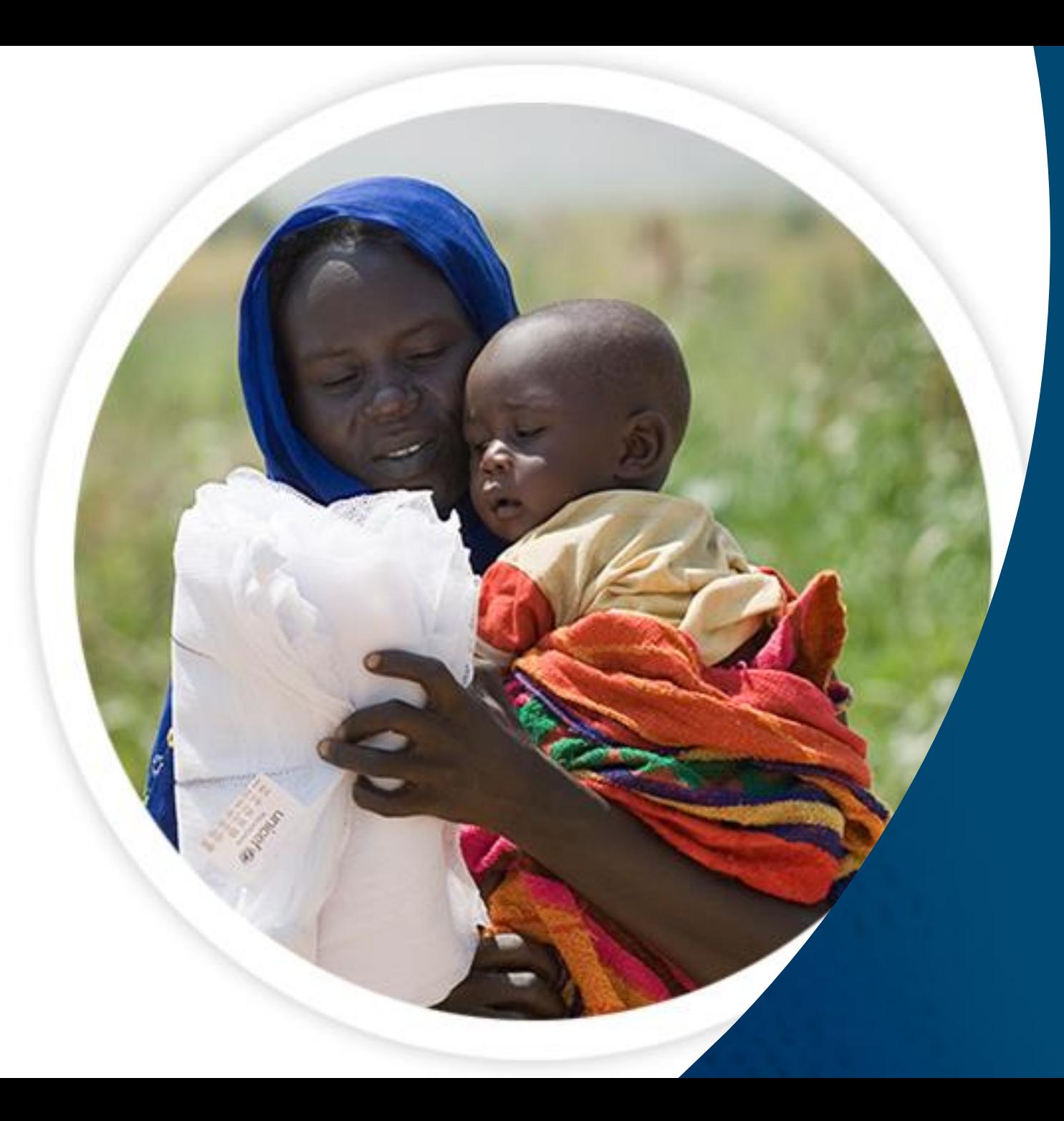

# **Thank you**

Expanding the ownership and use of mosquito nets